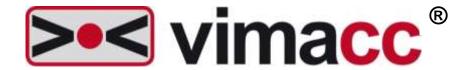

# Accellence Technologies GmbH Universal Video Management System

vimacc System Documentation

System Requirements

This document is intellectual property of Accellence Technologies GmbH. Subject to alterations, errors excepted. This document may not be used, reproduced or made available without express consent of Accellence Technologies GmbH.

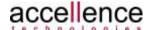

#### **Legal Notice**

Publisher

Company: Accellence Technologies GmbH

Commercial register: HRB 110799 Hanover

Managing director: Dipl.-Informatiker (FH) Frank Christ, Dr.-Ing. Heinz Stephanblome

Editor: Torsten Heinrich, Mike Plötz

Phone: +49 (0)511 277 2400 Fax: +49 (0)511 277 2499

E-Mail: info@accellence.de
Internet: <a href="mailto:http://www.accellence.de">http://www.accellence.de</a>

Address: Accellence Technologies GmbH

Garbsener Landstrasse 10, 30419 Hanover, Germany

© 2013-2020 Accellence Technologies GmbH Date: 22 January 2020

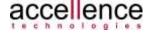

# **Table of Contents**

| Tal | ole of                 | Contents                                                        | 3  |
|-----|------------------------|-----------------------------------------------------------------|----|
| Lis | t of Al                | bbreviations                                                    | 4  |
| 1   | Intro                  | Introduction                                                    |    |
| -   | .1<br>.2               | Document Purpose                                                |    |
| 2   | Hard                   | dware                                                           | 6  |
| _   | 2.1<br>2.2             | Client Computer Streaming Server                                |    |
| 3   | Ope                    | erating Systems                                                 | 9  |
| _   | 3.1<br>3.2             | WindowsLinux                                                    |    |
| 4   | Win                    | dows                                                            | 11 |
| -   | l.1<br>l.2             | InstallationFile Structure on Target System                     |    |
| 5   | Linu                   | ıx 14                                                           |    |
| 5   | 5.1<br>5.2<br>5.3      | Installation  Target System File Structure  Compatibility Notes | 14 |
| 6   | Sup                    | port / Hotline                                                  | 15 |
| 7   | Referenced Documents16 |                                                                 |    |
| 8   | Figu                   | ıres                                                            | 17 |
| Ind | ex                     |                                                                 | 18 |

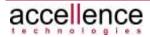

# **List of Abbreviations**

ASCII American Standard Code for Information Interchange

AAC Advanced Audio Coding

AES Advanced Encryption Standard

CA Certificate Authority or Certification Authority

CCTV Closed Circuit Television

DB Data Base

DCOM Distributed Component Object Model

DVR Digital Video Recorder

IP Internet Protocol

iSCSI Internet Small Computer System Interface

GUI Graphical User Interface

GOP Group of Pictures

HID Human Interface Device

LDAP Lightweight Directory Access Protocol

MMI Man Machine Interface

NAS Network Attached Storage (Fibre Channel, iSCSI, ...)

NFR Non-functional Requirement

NTP Network Time Protocol

NVR Network Video Recorder

OPC OLE for Process Control

RFC Request for Comments

RTSP RealTime Streaming Protocol

PTZ Pan Tilt Zoom

PKCS Public Key Cryptography Standards

PKI Public Key Infrastructure

SAN Storage Area Network (CIFS, NFS, SMB etc.)

SAS Serial Attached SCSI

SDP Session Description Protocol (see RFC 4566)

SHA Secure Hash Algorithm

SQL Structured Query Language

SRTP Secure Real-Time Transport Protocol

SSD Solid State Drive

SSL Secure Sockets Layer

SW Software

TCP Transmission Control Protocol

UDP User Datagram Protocol

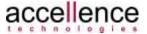

### 1 Introduction

#### 1.1 Document Purpose

This document is part of the system documentation of the **vimacc**<sup>®</sup> video management system from Accellence Technologies GmbH.

All documents are part of the software's comprehensive technical specifications.

#### 1.2 Documentation Structure

The **vimacc**® system documentation comprises several documents dealing with different sub-aspects.

The following documents are available by default:

- vimacc<sup>®</sup> System Documentation: Introduction
   Overview of the general features and respective fields of application.
- vimacc<sup>®</sup> System Documentation: Features and Characteristics
   Detailed description of technical performance parameters and features/characteristics.
- vimacc® System Documentation: Interfaces
   Description of external interfaces, e.g. to connect to higher level management systems.
- **vimacc**® System Documentation: System Requirements Information on minimum requirements for hardware and operating system.
- vimacc<sup>®</sup> System Documentation: System Design
   Conditions to be met when planning a video system and assistance with dimensioning of the complete system.
- **vimacc**® System Documentation: List of Image Sources List of available image sources (cameras, encoders), drivers and other connectable peripherals.
- vimacc<sup>®</sup> System Documentation: Architecture Detailed overview of the architecture.

In addition, software version specific User Guides, an Administrator Guide and a Maintenance Guide will be provided.

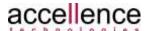

# 2 Hardware

The hardware requirements for running the **vimacc** software depend on several project-specific factors and thus cannot be generally specified. The simultaneously decoding and displaying of video images of several cameras in top quality and at high resolution in particular determines the hardware to be used, such as the processor and the working memory size. Please note that even certain settings of a video source like GOP size directly influence the working memory size required by a receiver to decode and play back the video.

All data mentioned here refer to minimum requirements and have to be adjusted to actual project requirements ( $\rightarrow$  *vimacc System Documentation: System Design*). The number of video streams that can be simultaneously decoded and smoothly played back on a certain hardware can only be determined approximately, taken into account all project-specific technical constraints. In particular, the processor employed is of vital importance for the overall system performance. In general, **vimacc** can be operated with all common CPUs (from Intel Atom to i7). However, high performance requirements can be fulfilled with powerful processors only.

In addition, the **vimacc** software components (streaming server, workstation/player or display server) actually installed on the respective computers have to be taken into account as different responsibilities may require different hardware for running the software components.

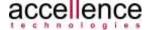

### 2.1 Client Computer

The minimum requirements for a client system (**vimacc** Workstation, **vimacc** Player, **vimacc** DisplayServer) mainly depend on image materials (image size, frame rate etc.) used and motion intensity of the image scene.

The CPU requires a decoding performance of H.26x. Guide values to be assumed: 1 Core >= 3 GHz for simultaneously played 1080p videos. In general, rendering is performed by the graphics card and does hardly require any additional CPU resources.

| Hardware Component  | Performance Characteristics                                                                            |
|---------------------|----------------------------------------------------------------------------------------------------|
| System architecture | IBM compatible PC<br>Intel x86 architecture                                                            |
| Processor           | Intel compatible CPU supporting the SSE2 instruction set e.g. Intel Atom/i3/i5/i7/i9 > 3 GHz           |
| Working memory      | Min. 4 GB, depending on project requirements                                                           |
| Hard disk           | SSD/SATA, min. 128 GB                                                                                  |
| Graphics card       | NVIDIA NVS product line<br>(or similar)<br>Memory > 512 MB,<br>recommended >= 1 GB                     |
| Network adapter     | 100 Mbps (1 GBit/s recommended)                                                                        |
| USB interface       | For installation and/or export functions as well as for the Crypto dongle in case of stream encryption |
| Optional DVD drive  | For installation and/or export functions                                                               |

Table 2.1: Hardware requirements for vimacc client computer

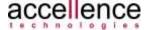

### 2.2 Streaming Server

The minimum requirements for the **vimacc** streaming server depend on the data throughput between the network interfaces and the memory system and thus also depend on the image material used and the motion intensity of the image scene.

Here, CPU performance requirements are rather low.

| Hardware Component  | Performance Characteristics                                              |
|---------------------|--------------------------------------------------------------------------|
| System architecture | IBM compatible PC Intel x86 architecture                                 |
| Processor           | Intel compatible CPU supporting the SSE2 instruction set e.g. Intel Xeon |
| Working memory      | Min. 16 GB, system dependent                                             |
| Hard disk           | SSD/SATA, min. 128 GB for system and vimacc                              |
| Graphics card       | Standard graphics card                                                   |
| Network adapter     | Min. 1 GBit/s                                                            |
| USB interface       | For licencing <b>vimacc</b> via USB hardware dongle                      |
| Optional DVD drive  | For installation                                                         |
| Video data storage  | RAID system (0,1, 5, 6, 10), depending on system requirements            |

Table 2.2: Hardware requirements for vimacc streaming server computer

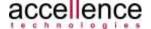

# 3 Operating Systems

vimacc software runs on Windows PCs and, as of Version 2.2, on Linux PCs.

We recommend installing the software on a 64 bit system as those systems are able to process larger working memory amounts more efficiently than 32 bit operation systems. When using a 32 bit system, only up to 4 GB working memory can be directly addressed which limits the number of videos played back at the same time. (→ vimacc System Documentation: System Design).

The following table contains the operating systems supported by the **vimacc** software components.

#### 3.1 Windows

| Operating System    | Supported Version                                       |
|---------------------|---------------------------------------------------------|
| Windows XP          | SP3, 32/64 bit on request                               |
| Windows 7           | 64 bit<br>32 bit (existing systems and on request only) |
| Windows 8.1         | 64 bit                                                  |
| Windows 10          | 64 bit, LTSC possible                                   |
| Windows Server 2003 | 64 bit (existing systems only)                          |
| Windows Server 2008 | R2 64 bit                                               |
| Windows Server 2012 | R2 64 bit                                               |
| Windows Server 2016 | 64 bit                                                  |
| Windows Server 2019 | 64 bit                                                  |

Table 3.1: Supported Windows operating systems for vimacc (12/2019)

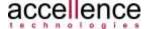

### 3.2 Linux

| Operating System           | Supported Version                   |
|----------------------------|-------------------------------------|
| Open Suse 11.2 / 11.3      | 64 bit (existing systems only)      |
| Redhat Enterprise Linux 5  | 64 bit (existing systems only)      |
| Redhat Enterprise Linux 7  | 64 bit                              |
| Redhat Enterprise Linux 8  | 64 bit, vimacc 2.2.7x as of Q2/2020 |
| CentOS 7                   | 64 bit                              |
| CentOS 8                   | 64 bit, vimacc 2.2.7x as of Q2/2020 |
| SUSE Linux Enterprise 12.x | 64 bit                              |
| SUSE Linux Enterprise 15   | 64 bit, vimacc 2.2.7x as of Q2/2020 |
| Open Suse LEAP 42.x        | 64 bit                              |
| Open SUSE LEAP 15          | 64 bit, vimacc 2.2.7x as of Q2/2020 |
| SIEMENS Industrial OS 2.0  | scheduled Q4/2020                   |

Table 3.2: Supported Linux operating systems for vimacc (01/2020)

#### Note:

Certain hardware driver versions and incompatible third party products may cause problems when playing videos.

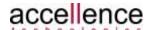

# 4 Windows

#### 4.1 Installation

**vimacc** software can be installed on PCs running the Windows operating systems mentioned in chapter 3 (64 or 32 bit). **vimacc** comes with an installation program containing all **vimacc** software components. A setup wizard (see Figure 4.1) guides the user through the installation process. Depending on the target PC, the user may simply need to select the required software components (see Figure 4.2 and Figure 4.3).

Further information can be found in the User, Administrator and Maintenance Guides.

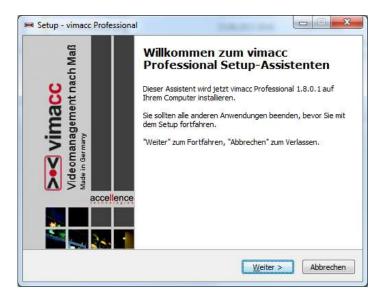

Figure 4.1: Welcome screen of the vimacc installation program

Selection options depend on the vimacc edition.

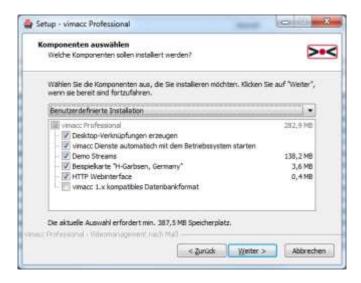

Figure 4.2: Selection of the vimacc Professional software components

For **vimacc** Enterprise, selection of the software components for distributing the processes should be conducted in line with the load distribution of the single software components.

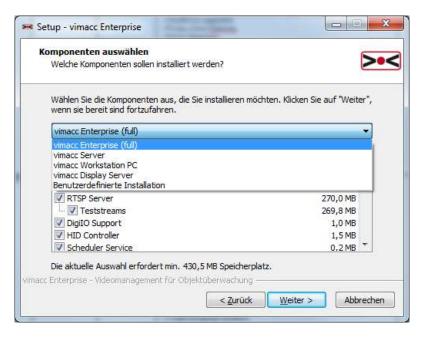

Figure 4.3: vimacc Enterprise software component selection

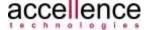

### 4.2 File Structure on Target System

After installation, program and configuration files are stored according to the following directory structure:

```
Installation directory (<installpath>)

Program directory (\bin)
Configuration directory (\config)
Data directory (\data)
Log directory (\log)

Optional:
Webserver directory (\www)
XAMP directory (\xampplite>)
```

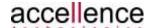

# 5 Linux

#### 5.1 Installation

When installing the **vimacc** software on a Linux system, *RPM* installation packages are used instead of a single installation program. The installation packages contain all management data required to copy the respective program files to the right location, to provide all libraries required in the right version, and to remove files of a program.

Each **vimacc** software component comes with an RPM package which has to be installed to the target computer of the **vimacc** system using either the *rpm* command or the RPM package manager of the respective Linux distribution. When selecting the software components to be installed on a PC process distribution has to be taken into account here as well.

#### **5.2 Target System File Structure**

After installation, program and configuration files are stored according to the following directory structure:

Installation directory (<installpath>)

Program directory (\bin)
Configuration directory (\etc)
Data directory (\data)
Log directory (\log)

### **5.3 Compatibility Notes**

When the NVIDIA graphics card is used, the graphics driver of the *nouveau* project (see /NOUVEAU/ ) should be used as well.

If you have any questions with regards to incompatibilities while planning your system infrastructure contact Accellence Technologies Support.

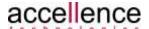

# 6 Support / Hotline

Do you have any questions about vimacc®?

Send an email to

support@accellence.de

OR

Call our hotline +49 (0)511 277 2490

Our staff is happy to help you from 09:00 AM to 5:00 PM on business days.

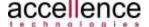

# 7 Referenced Documents

/NOUVEAU/

Nouveau graphics driver <a href="http://nouveau.freedesktop.org/wiki/">http://nouveau.freedesktop.org/wiki/</a>

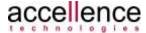

# 8 Figures

| Table 2.1: Hardware requirements for vimacc client computer           | 7  |
|-----------------------------------------------------------------------|----|
| Table 2.2: Hardware requirements for vimacc streaming server computer | 8  |
| Table 3.1: Supported Windows operating systems for vimacc (12/2019)   |    |
| Table 3.2: Supported Linux operating systems for vimacc (01/2020)     |    |
|                                                                       |    |
| Figure 4.1: Welcome screen of the vimacc installation program         | 11 |
| Figure 4.2: Selection of the vimacc Professional software components  |    |
| · ·                                                                   |    |
| Figure 4.3: vimacc Enterprise software component selection            | 12 |

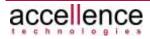

# Index

| —E—                              | — <b>R</b> —            |
|----------------------------------|-------------------------|
| E-Mail2                          | RPM14                   |
| —Н—                              | —S—                     |
| Hardware6                        | Support                 |
| —I—                              | V—                      |
| Installation on Linux system14   | vimacc DisplayServer7   |
| Installation on Windows system11 | vimace Enterprise       |
| N                                | vimacc Interface        |
| — <b>N</b> —                     | vimacc Player           |
| NOUVEAU14, 16                    | vimace Professional     |
|                                  | vimacc Streaming Server |
| _0_                              | vimacc Workstation7     |
| Operating systems 9              |                         |

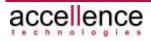